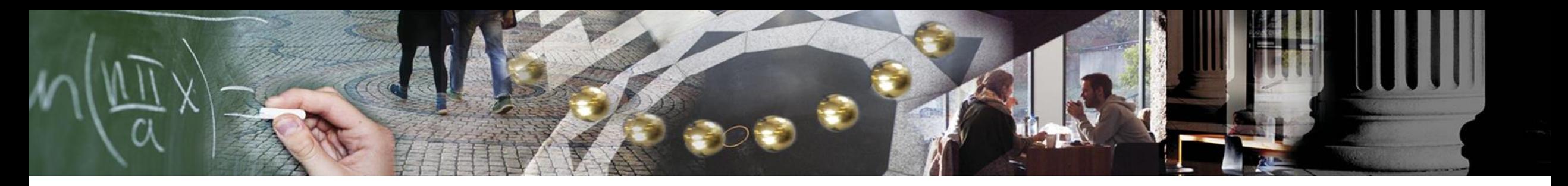

#### Information technology in the health sector (DIGHEL4360) **Security for the World Wide Web and Email**

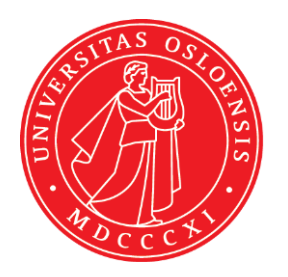

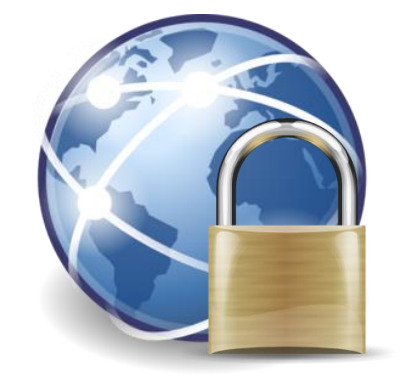

#### **Recapitulation: The Internet**

- All communication (e.g., surfing on the Web) goes through different networks
- Some providers might have malicious intents
- Government agencies collect data at large network nodes

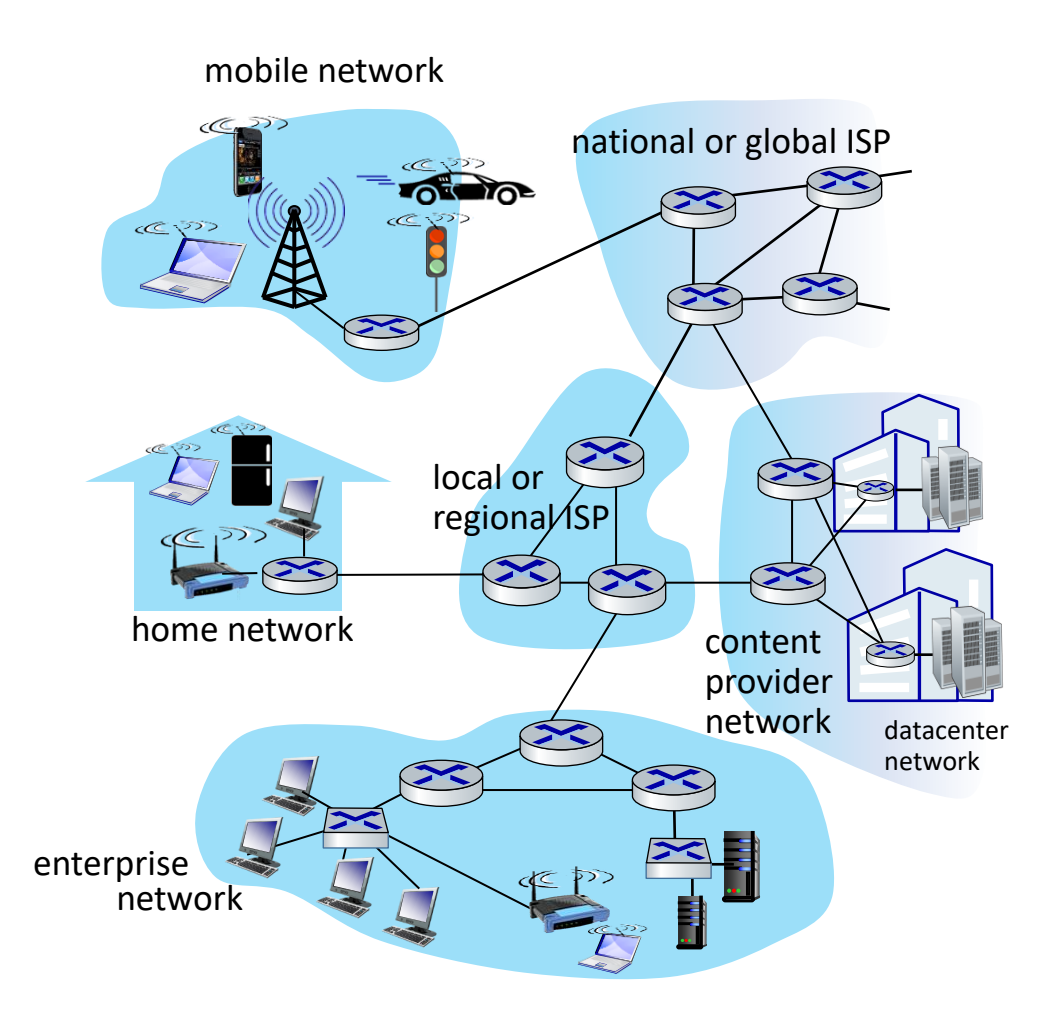

#### **Confidential Data**

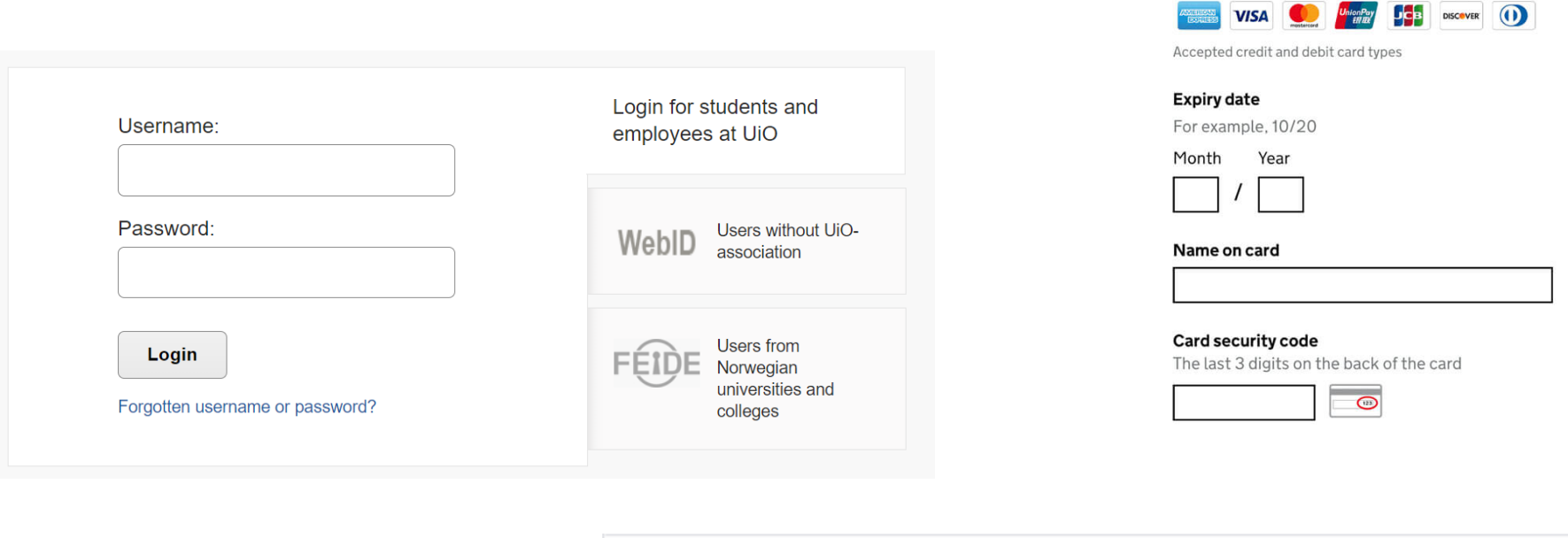

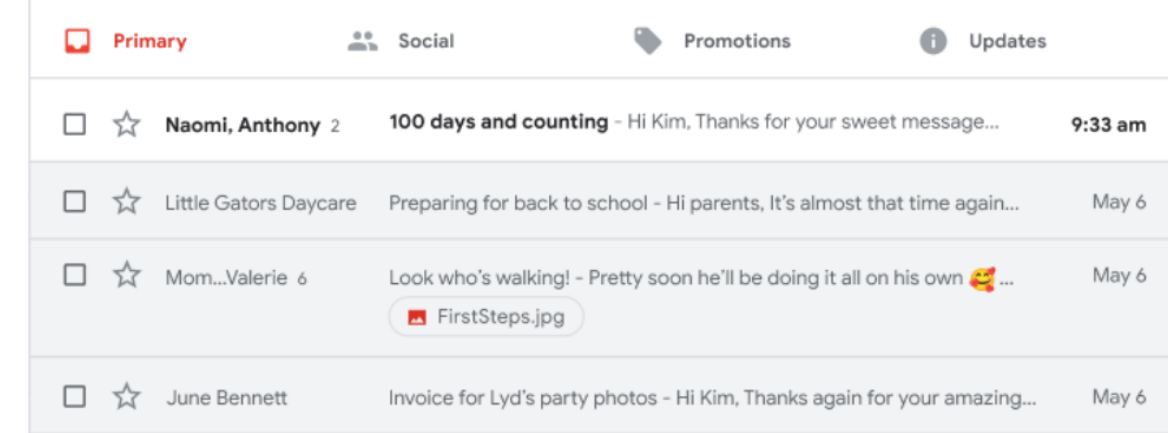

**Enter card details** 

**Card number** 

#### **Confidential Communication**

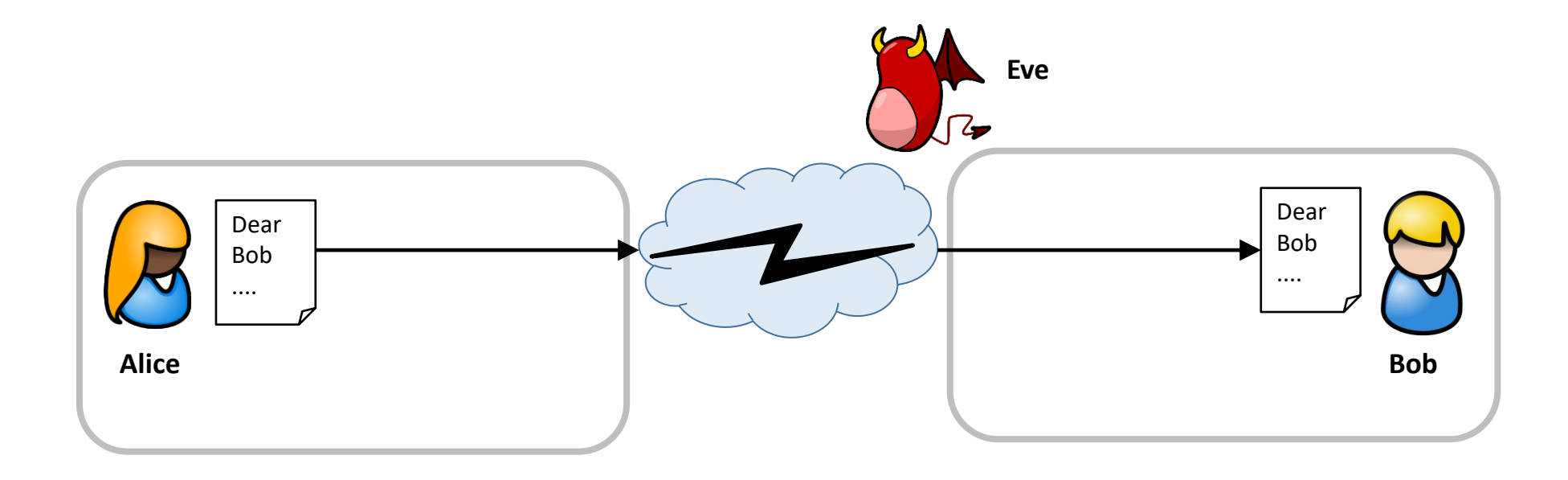

## Image Source: www.asterix.com Image Source: www.asterix.com

#### **UiO: University of Oslo**

#### **Confidential Communication**

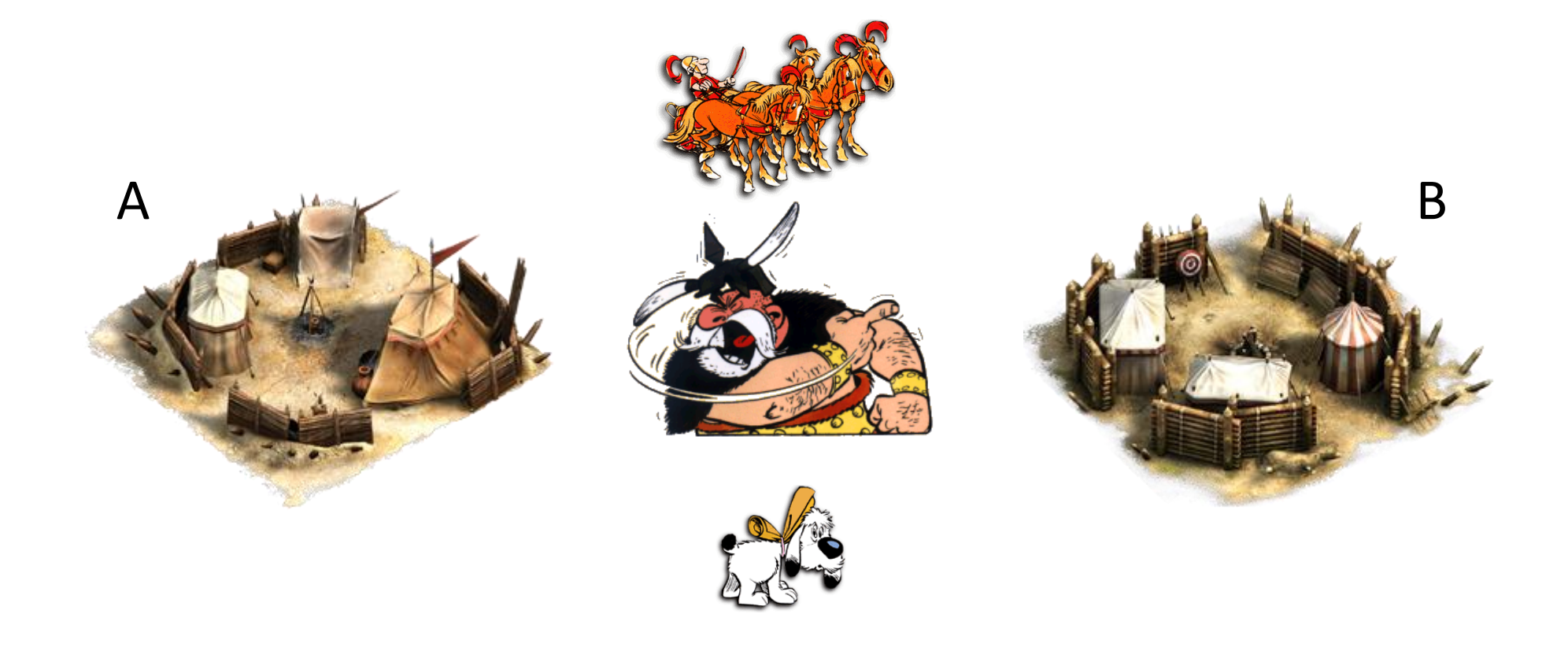

#### **Classical Cipher**

● Caesar Cipher (50 B.C.)

X

 $X$   $Y$   $Z$ 

Y

Z

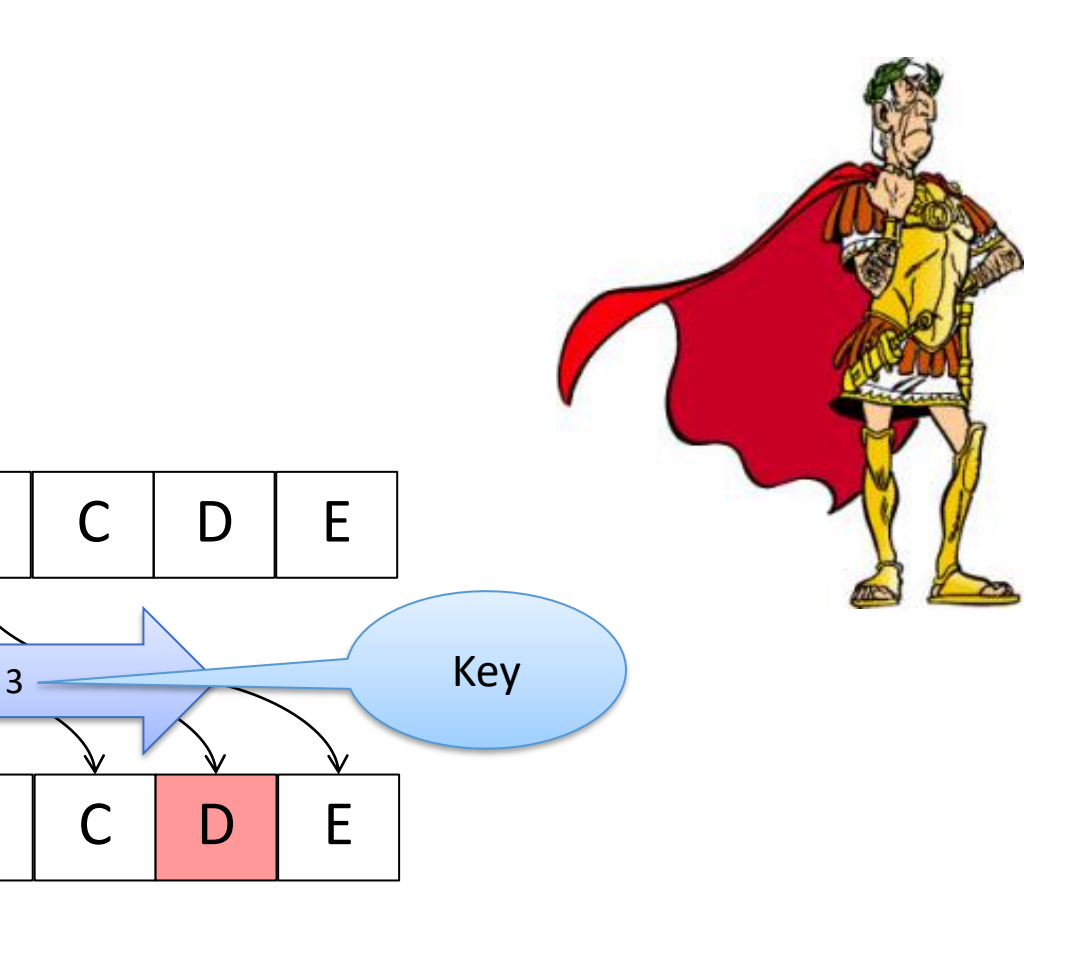

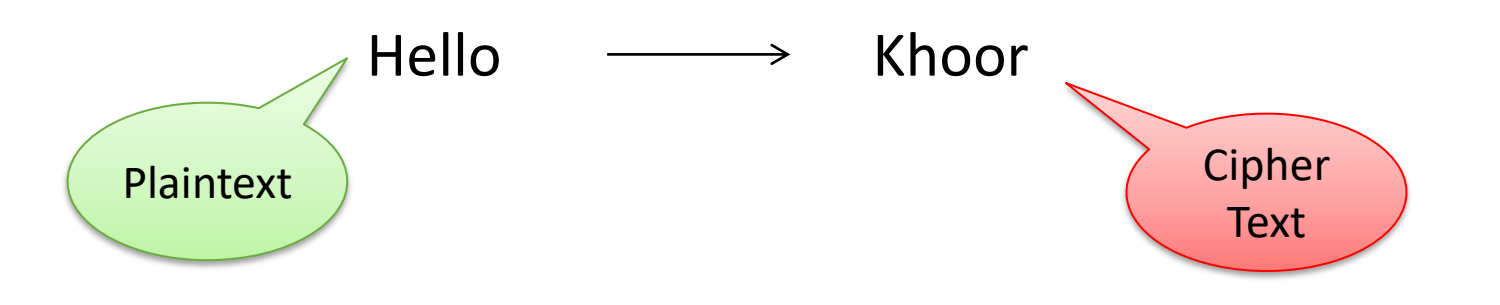

A

A

B

B

C

C

#### **Encryption**

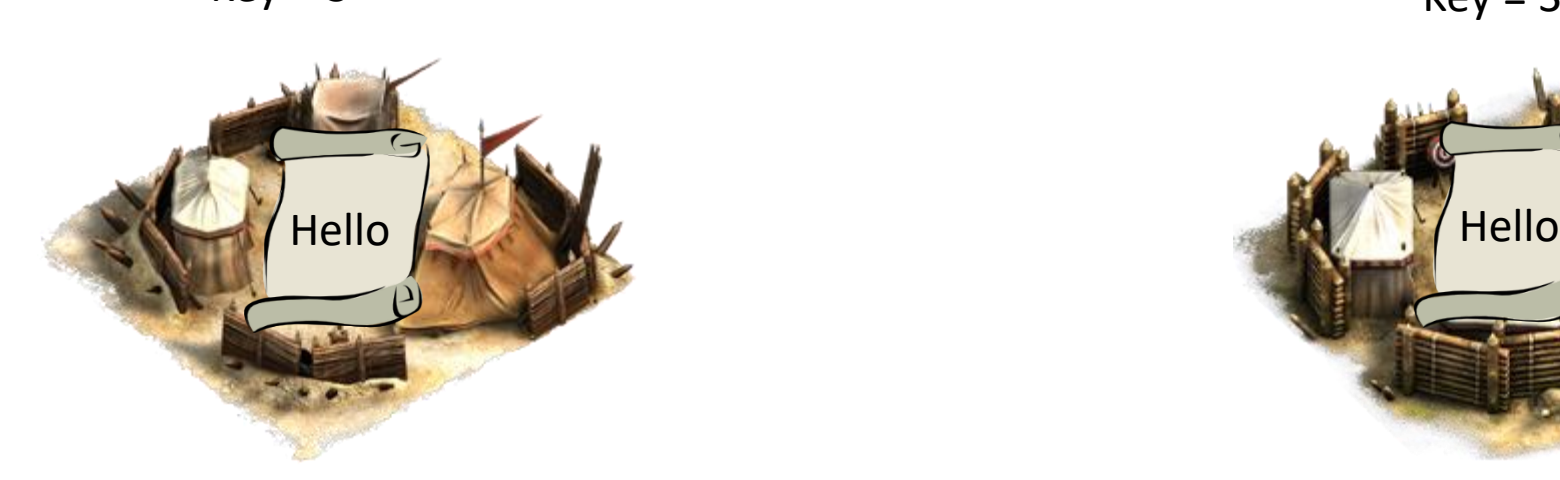

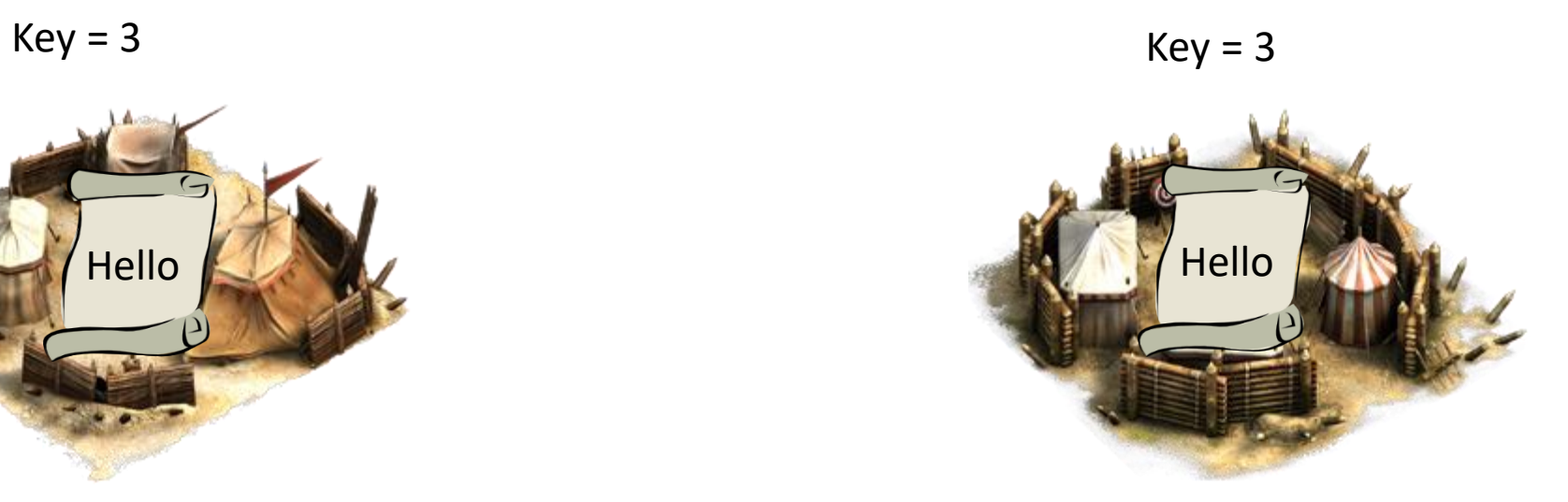

#### **Symmetric Encryption**

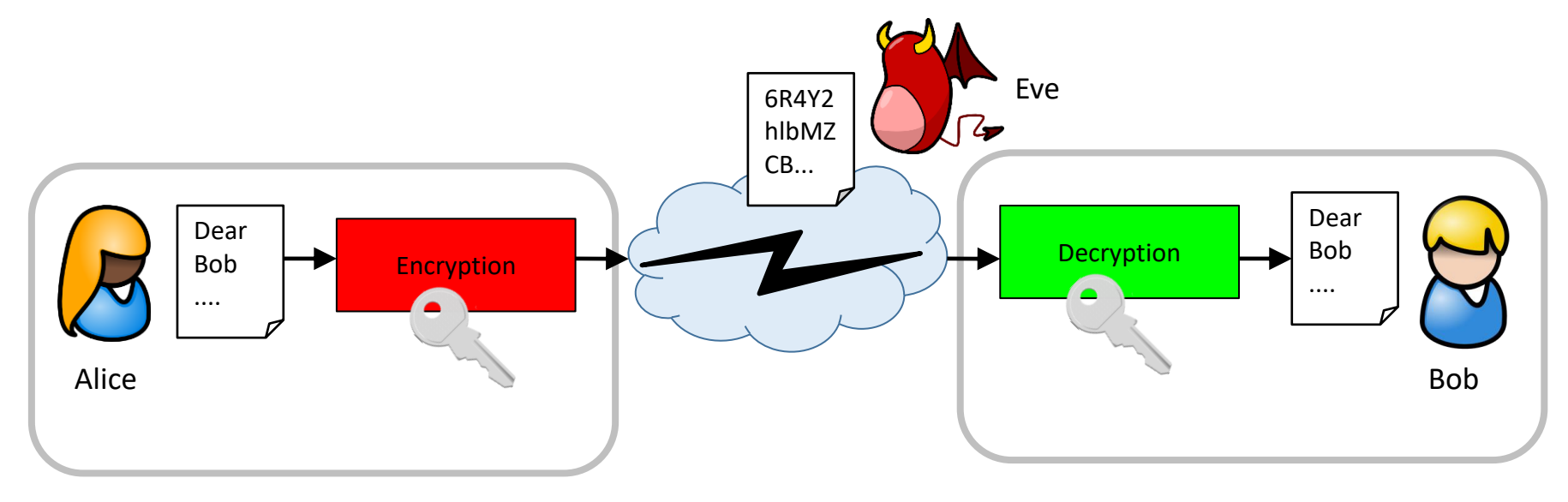

#### **Caesar Cipher**

- Which plaintext is encrypted here?
	- − Ymjvznhpgwtbsktcozruxtajwymjqfeditl.
- **•** Try each possible key:
	- 1. Xliuymgofvsarjsbnyqtwszivxlipedchsk.
	- 2. Wkhtxlfneurzqiramxpsvryhuwkhodcbgrj.
	- 3. Vjgswkemdtqyphqzlworuqxgtvjgncbafqi.
	- 4. Uifrvjdlcspxogpykvnqtpwfsuifmbazeph.
	- 5. Thequickbrownfoxjumpsoverthelazydog.
	- 6. Sgdpthbjaqnvmenwitlornudqsgdkzyxcnf.
	- 7. Rfcosgaizpmuldmvhsknqmtcprfcjyxwbme.
	- 8. Qebnrfzhyoltkclugrjmplsboqebixwvald.
	- 9. Pdamqeygxnksjbktfqilokranpdahwvuzkc.

10. …

Testing all possible values (e.g. of a key) is called **Brute Force Attack**

#### **Enigma**

- Invented 1918 by Arthur Scherbius
- Electro-mechanical rotor cipher machines
- Used by the German forces during WWII
- Implements a polyalphabetical substitution cipher
- Number of possible keys: 150,738,274,937,250

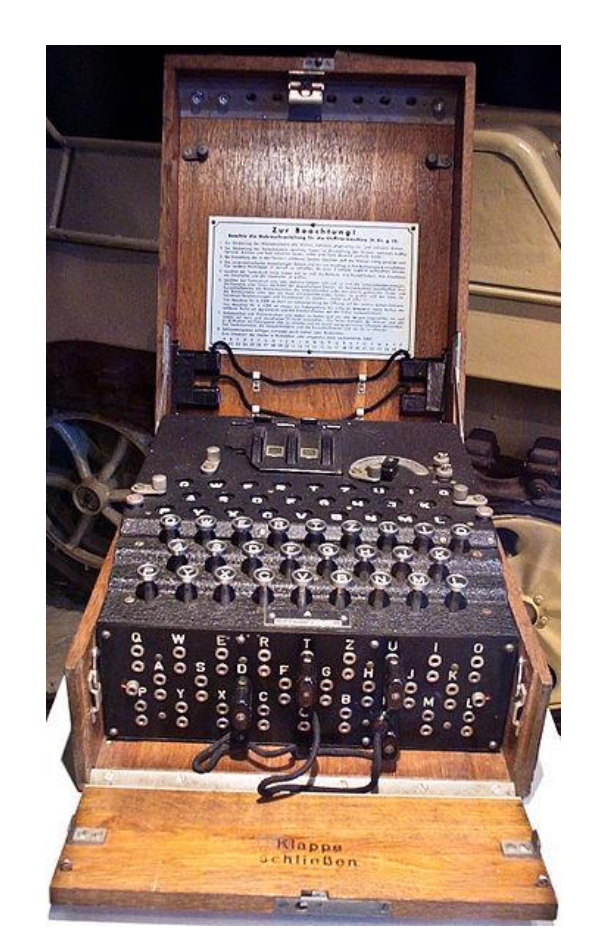

#### **Enigma**

- **•** Encryption was broken by Polish and British codebreakers in Bletchley Park
- Most famous member:
	- − Alan Turing

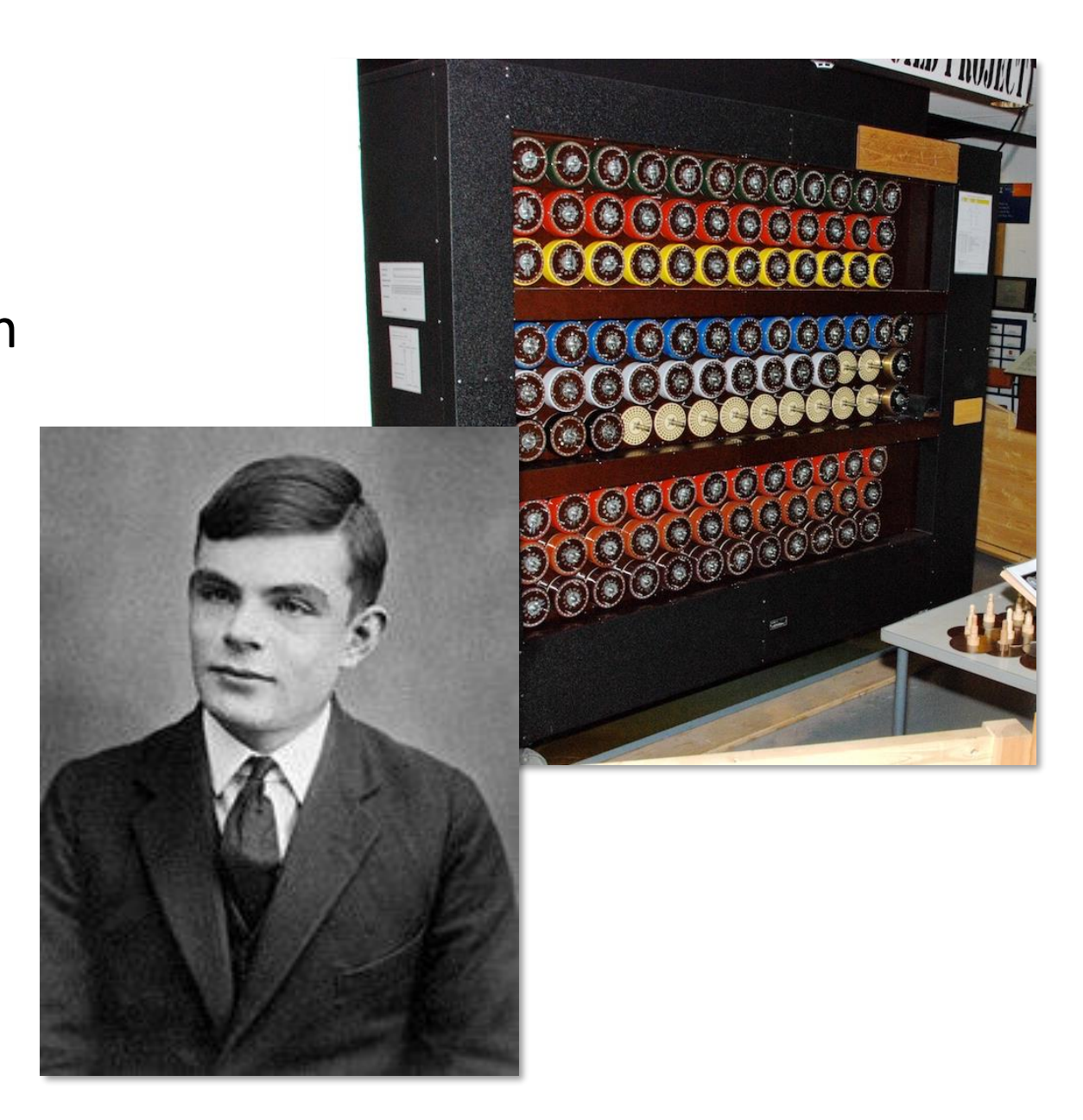

#### **History of Cryptography**

● Simon Singh: The Code Book – The Secret History of Codes and Codebreaking

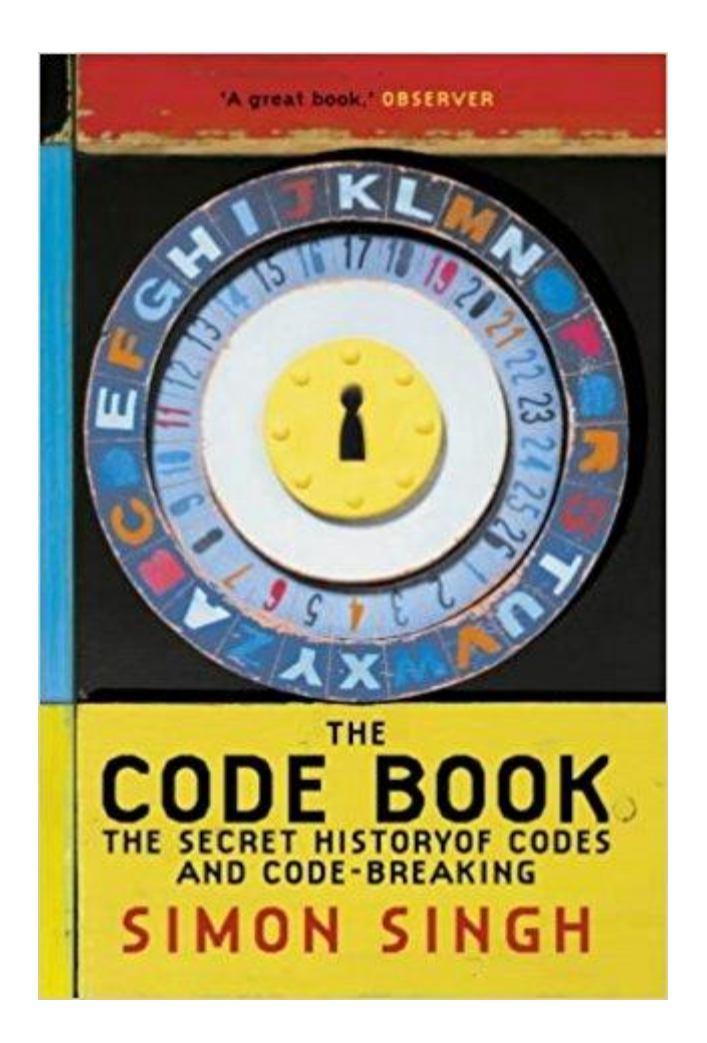

#### **Modern symmetric Encryption**

- Advanced Encryption Standard (AES)
	- − AES (Rijndael) developed by Belgian cryptographers
	- − Standardized by NIST in 2000
	- − Keys, plain texts and cipher texts are binary data blocks (not letters)
	- − Key length: 128, 192, 256 bit (≈ 32 letters)
- Brute force attack on 128 or 256 bit key? (Assumption: breaking 56 bit in 1 second  $\rightarrow$  in reality more)

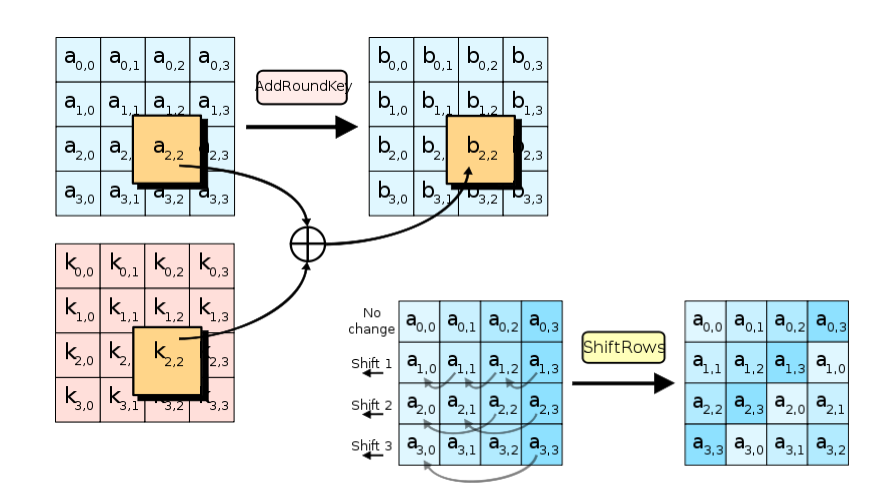

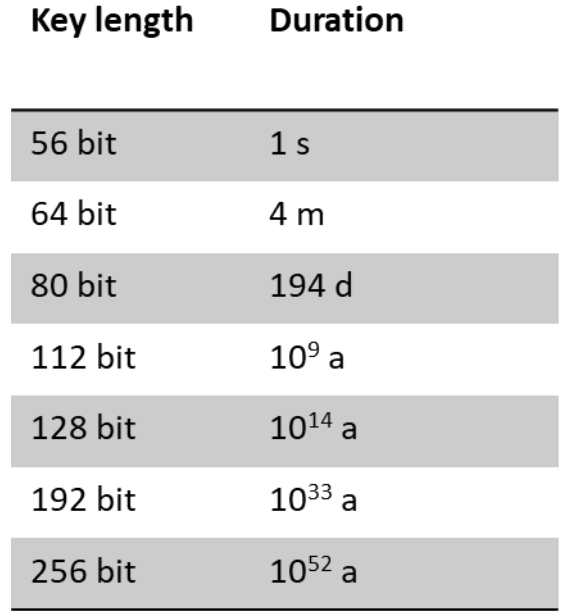

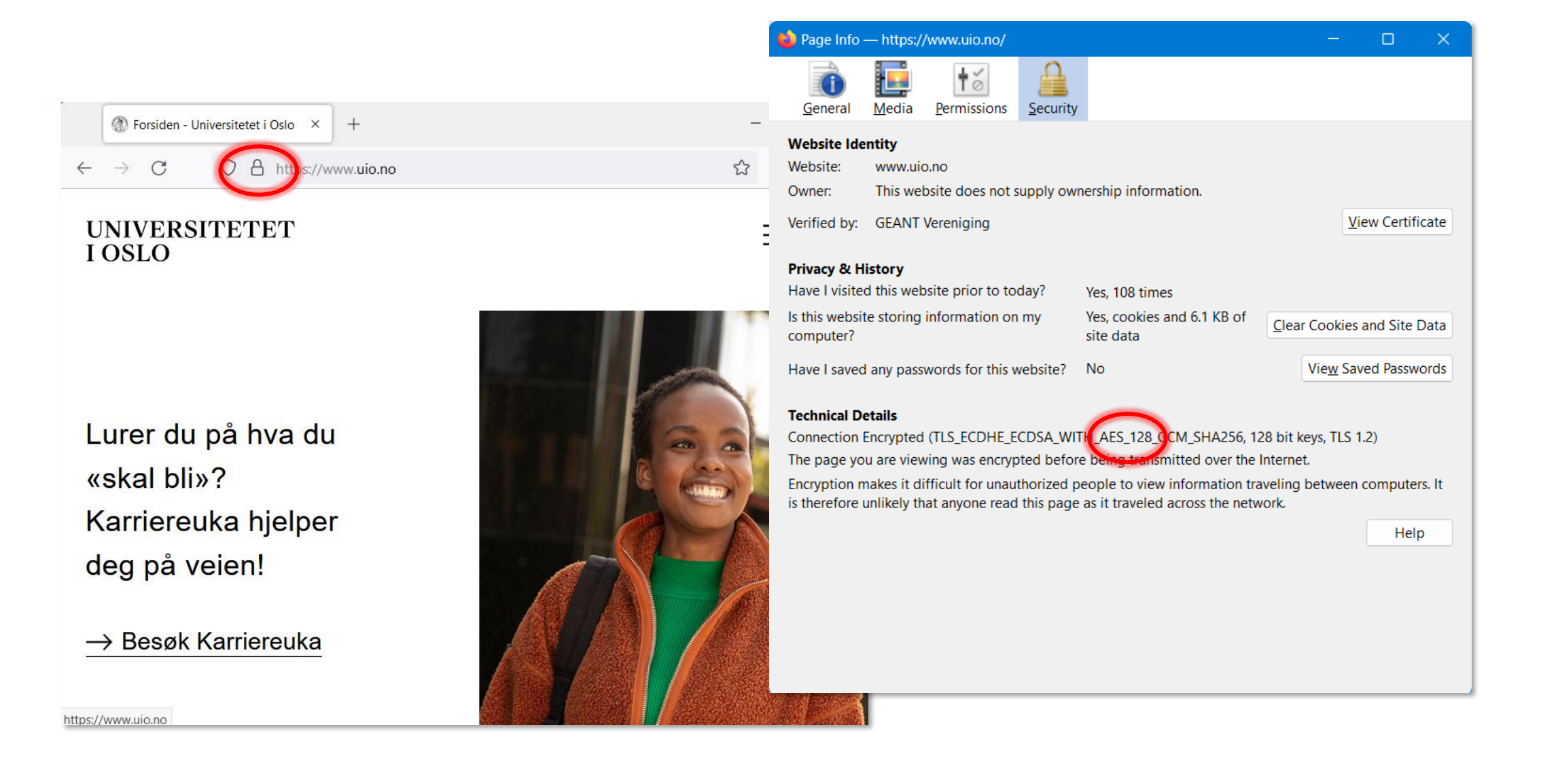

## **UiO: University of Oslo HTTPS / TLS / SSL**

● Protects all communication from an adversary eavesdropping on the network.

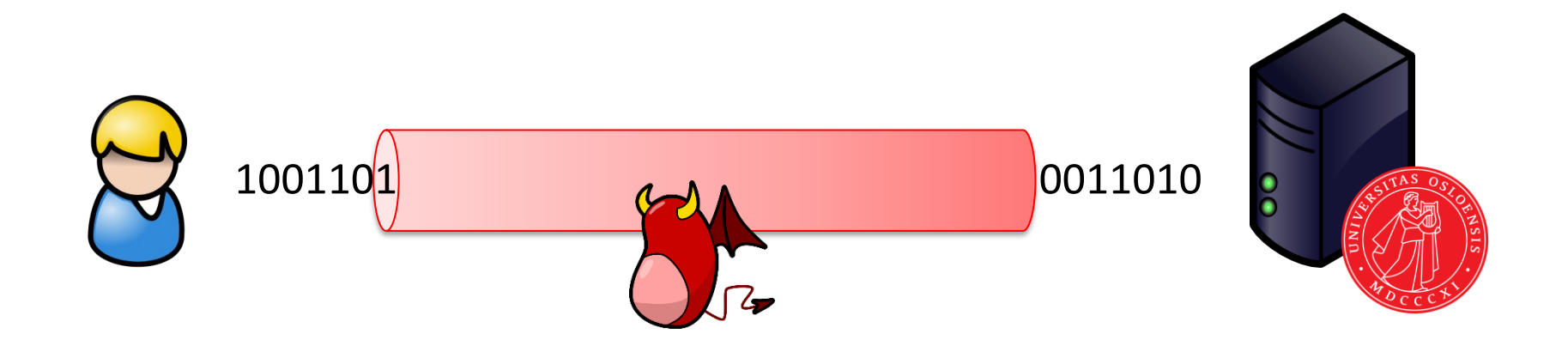

#### **Symmetric Encryption**

● Remaining problem: key exchange

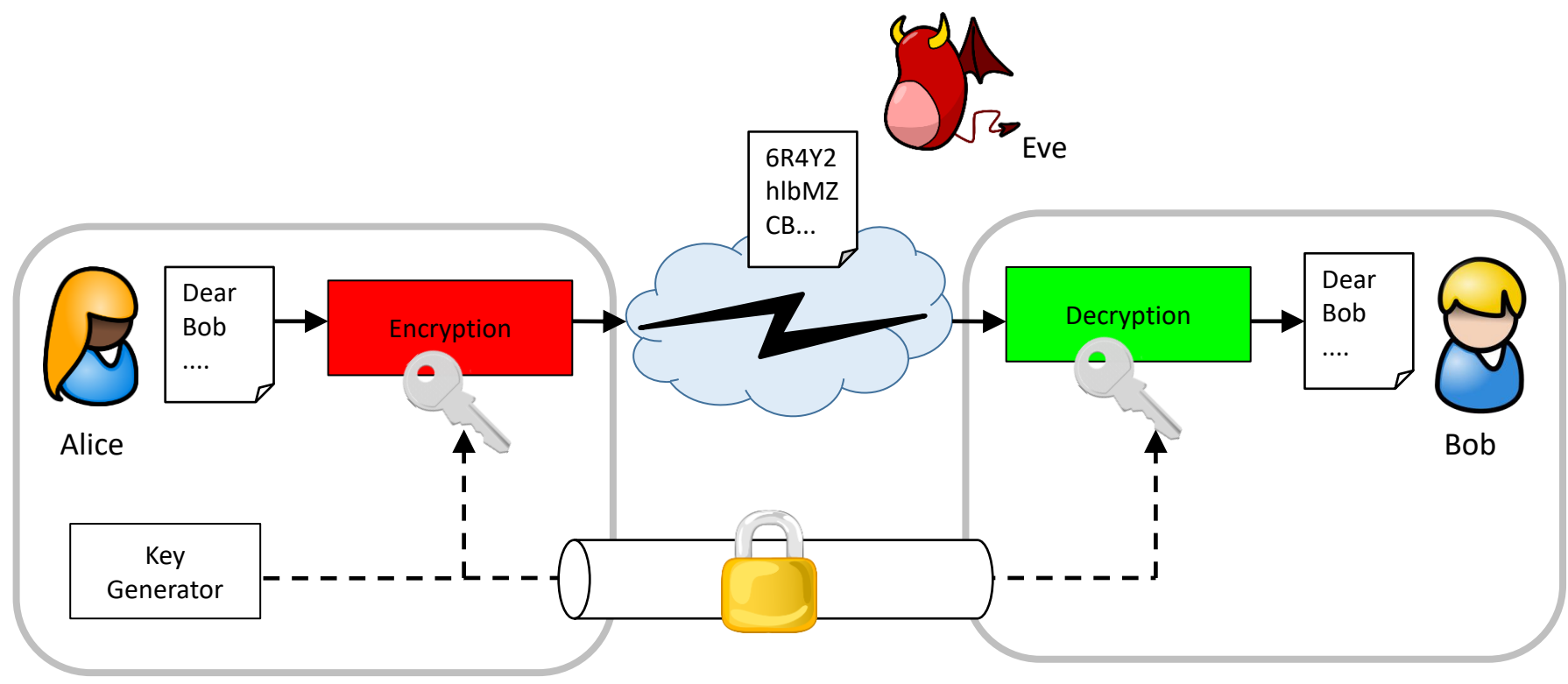

#### **Diffie Hellman Key exchange**

- Creating common (symmetric) key only known to the communication partners
- Created by Whitfield Diffie and Martin Hellman in 1976

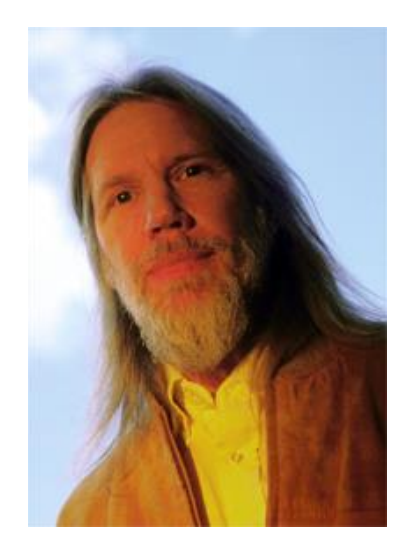

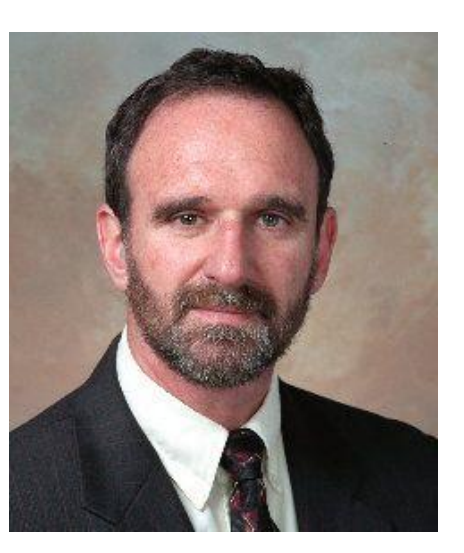

#### **Illustration of DH Key Exchange**

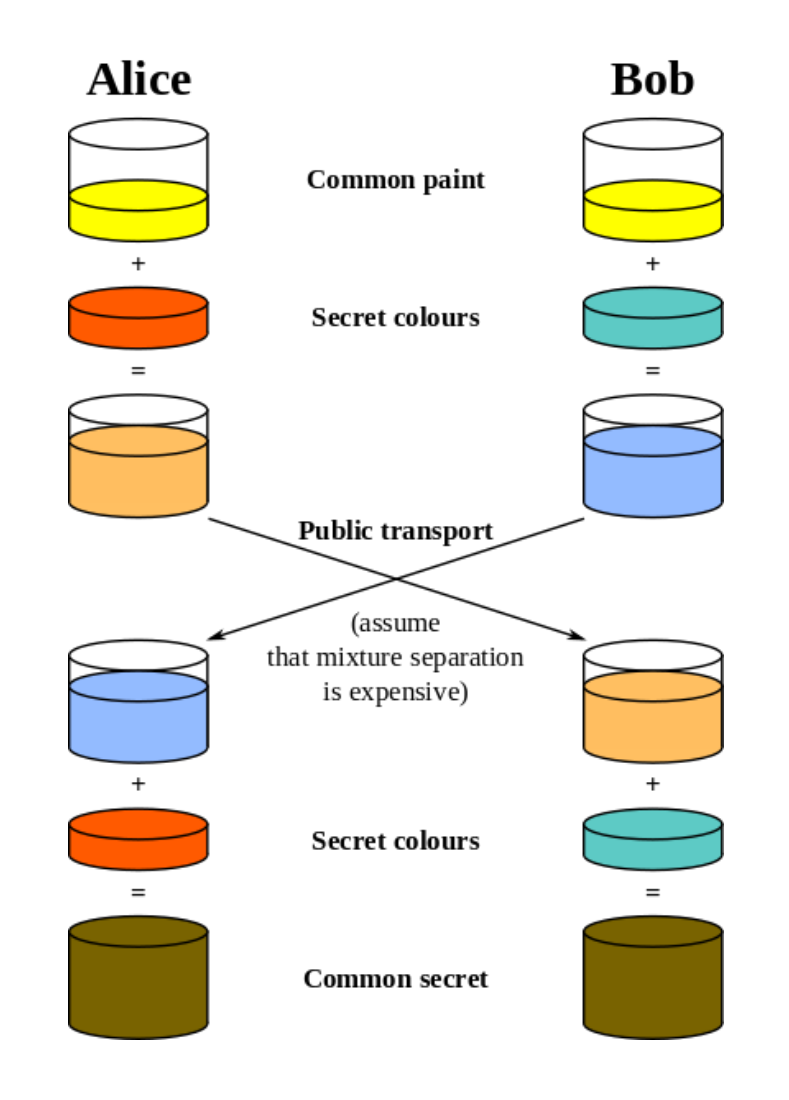

#### **Diffie Hellman Key exchange**

- Alice and Bob agree on (public parameters):
	- − Large prime number *p*
	- − Generator *g* (i.e., *g* is primitive root mod *p*)
- Alice chooses a random number *a* and sends *g<sup>a</sup>* mod *p* to Bob
- Bob chooses a random number *b* and send  $g^b$  mod *p* to Alice
- Calculation of common secret:
	- − Alice: (*g b* ) *<sup>a</sup>* mod *p*
	- − Bob: (*g a* ) *<sup>b</sup>* mod *p = gab* mod *p* = *K*
- Mathematical property of the power/mod function:
	- − an attacker can **not** calculate *a* or *b* from *g <sup>a</sup> or g b* (discrete logarithm problem)
	- − *K* only known to Alice and Bob

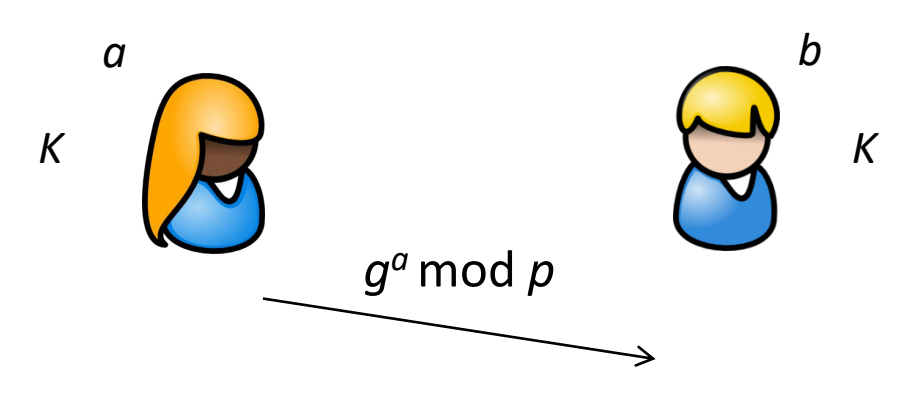

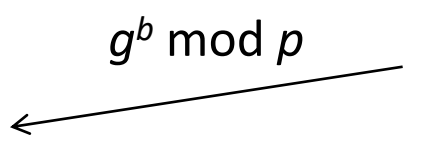

#### **Still a Problem …**

● But how can you be sure who you are talking to?

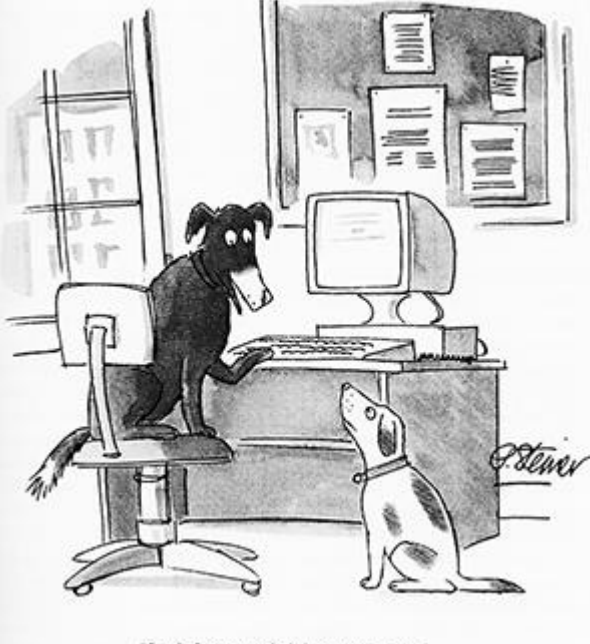

"On the Internet, nobody knows you're a dog."

#### **Certificates**

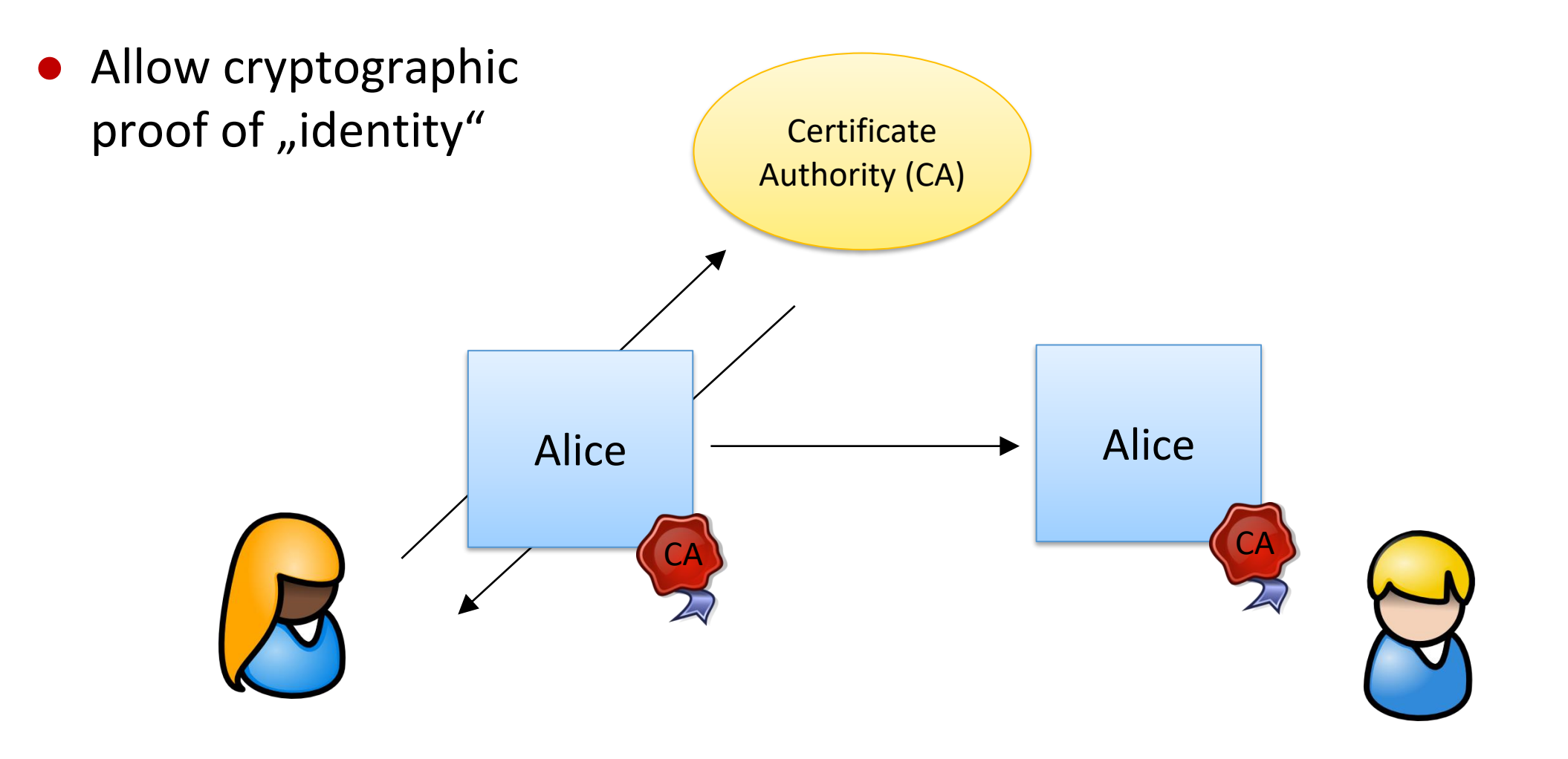

# **UiO: University of Oslo Certificates**

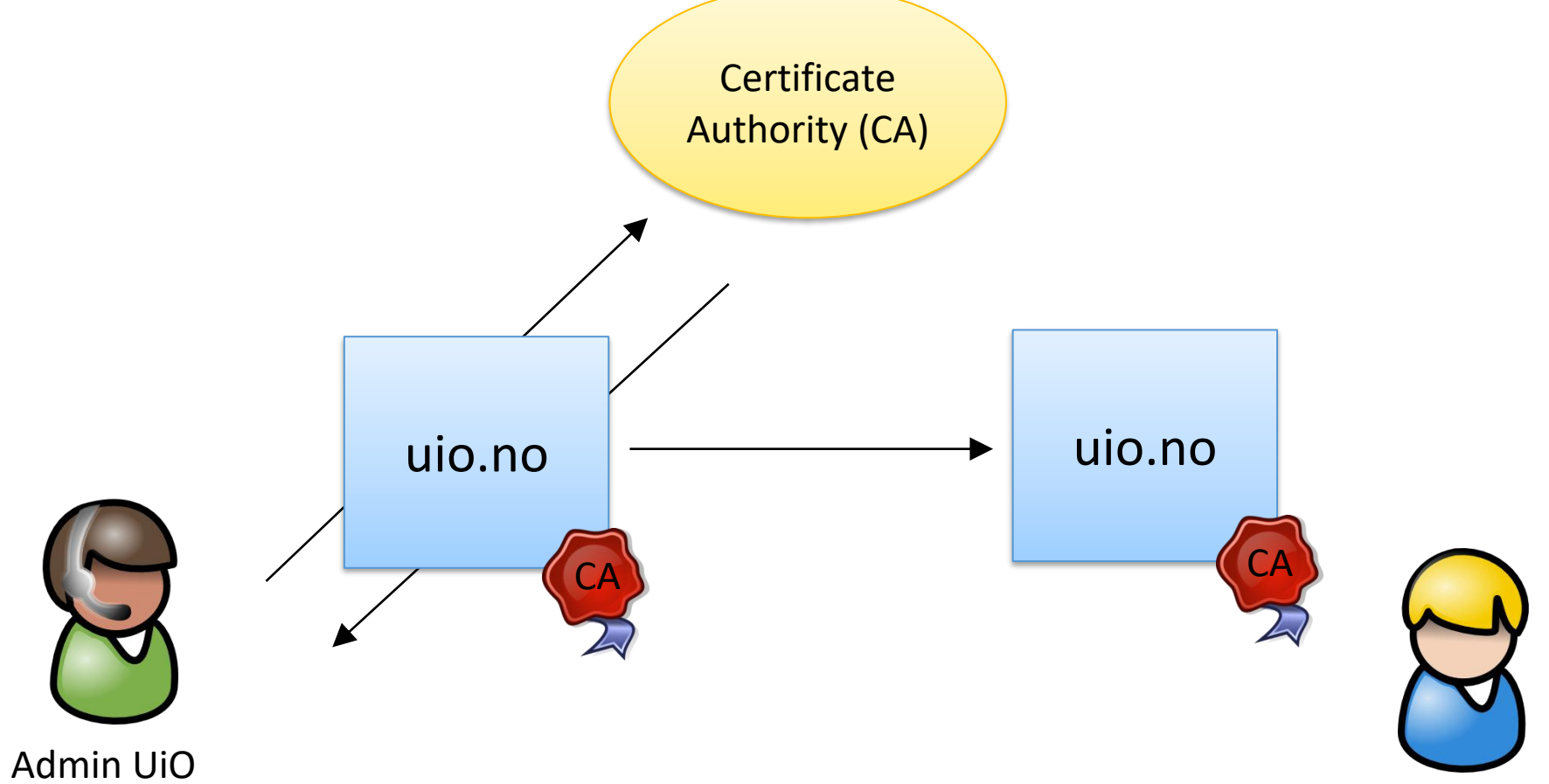

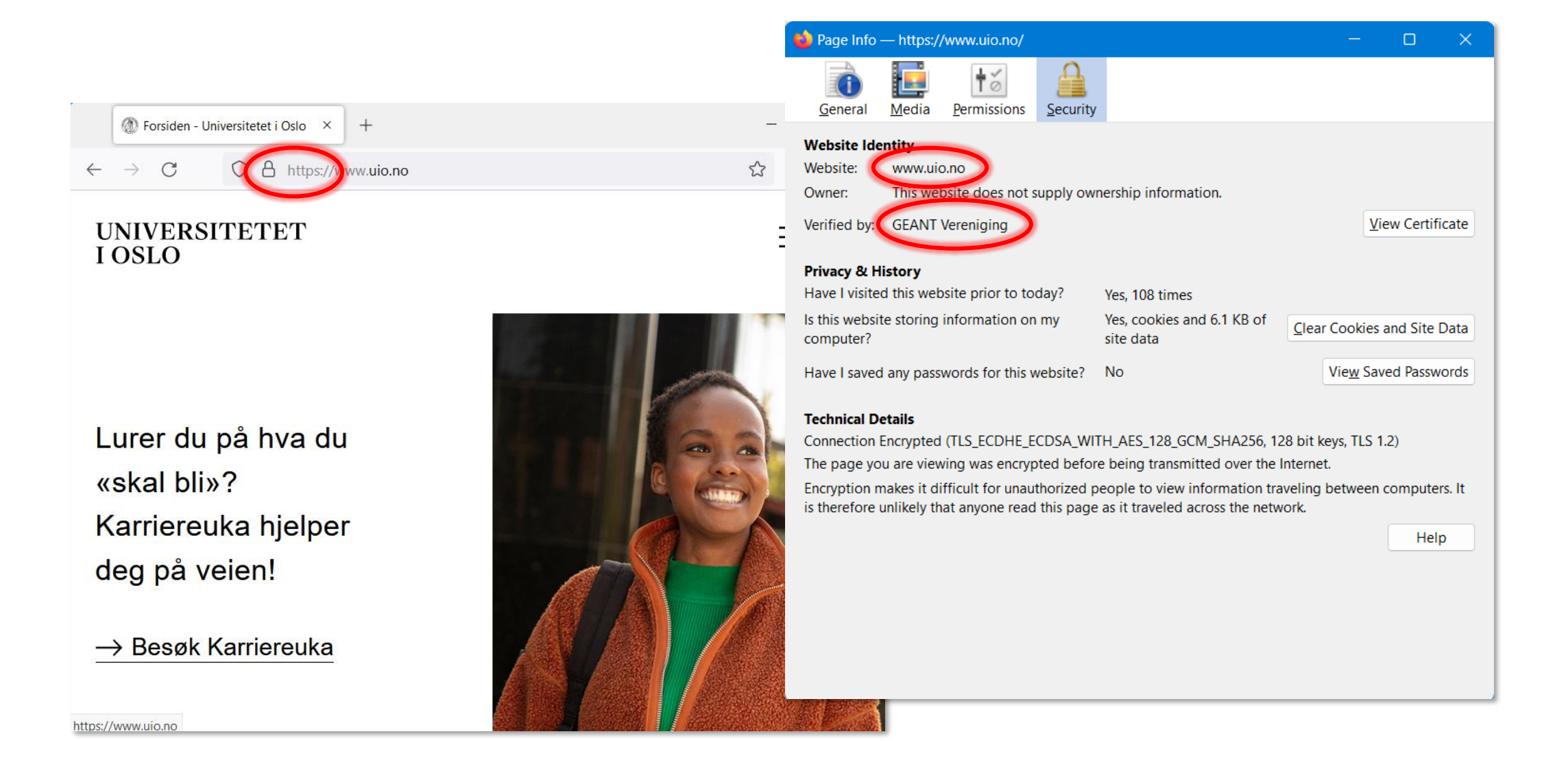

#### **Demonstration**

#### **Phishing**

- $\bullet$  Phishing = "Password Fishing"
	- − Victim receives email with link to fake Web site and clicks link
	- − Victim enters confidential data (e.g., passwords) assuming it is on a trusted Web site
	- − Attacker misuses the entered data
- The tricks ...
	- − Sending mass emails is very easy and cheap
	- − Sender addresses in emails are not authenticated
	- − Creating Web sites and mails impersonating a trusted source is easy
	- − Hyperlinks to fake Web sites can be hidden in HTML mails

Kjære kunde,

#### **Phishing Emails**

Hei.

≺ ((•)

**Klikk her** 

Med vennlig hilsen SpareBank 1

**BankID** 

www.sparebank1.no

MERK: Du kan ikke svare på denne e-posten.

https://sniffhusked.com/home/IDLog-on/

Din BankID slutter å virke 1

med BankID (med engangs

#### You have a new personal message from Facebook Services Manager Facebook Services Manager <9posterity@andersonsinc.com> facebook m Facebook Services Manager. Norwegian Post forteller deg at forsendelses nummeret ditt 98746545 fremdeles venter på instruksjoner fra deg. Den blir levert så snart kostnadene er betalt. **Go to Facebook** Gebyrer å betale: 27.27 NOk Dato: 24.09.2020 **Send Pakken min** @web.de. If you don't want to receive these emails from Facebook in the future, 15 P.O Box 10005 Palo Alto CA 94303 BankID er en sikker og enner nænenseming på nedt post/manage/ Date: 01/04/2012 Please click on the link below to open the LinkedIn Message View page: http://www.linkedin.com/e/-2ec9-96cc/642d7/ins/458143485/Ann/O'Ryan/EML/?hs=unread& tok=354b6c2d74 View/reply to this message Don't want to receive e-mail notifications? Adjust your message settings @ 2011, LinkedIn Corporation

http://km.ur.ru/postlude.html

Ungelesen: 0

Gesamt: 170

#### **Phishing Emails – UiO**

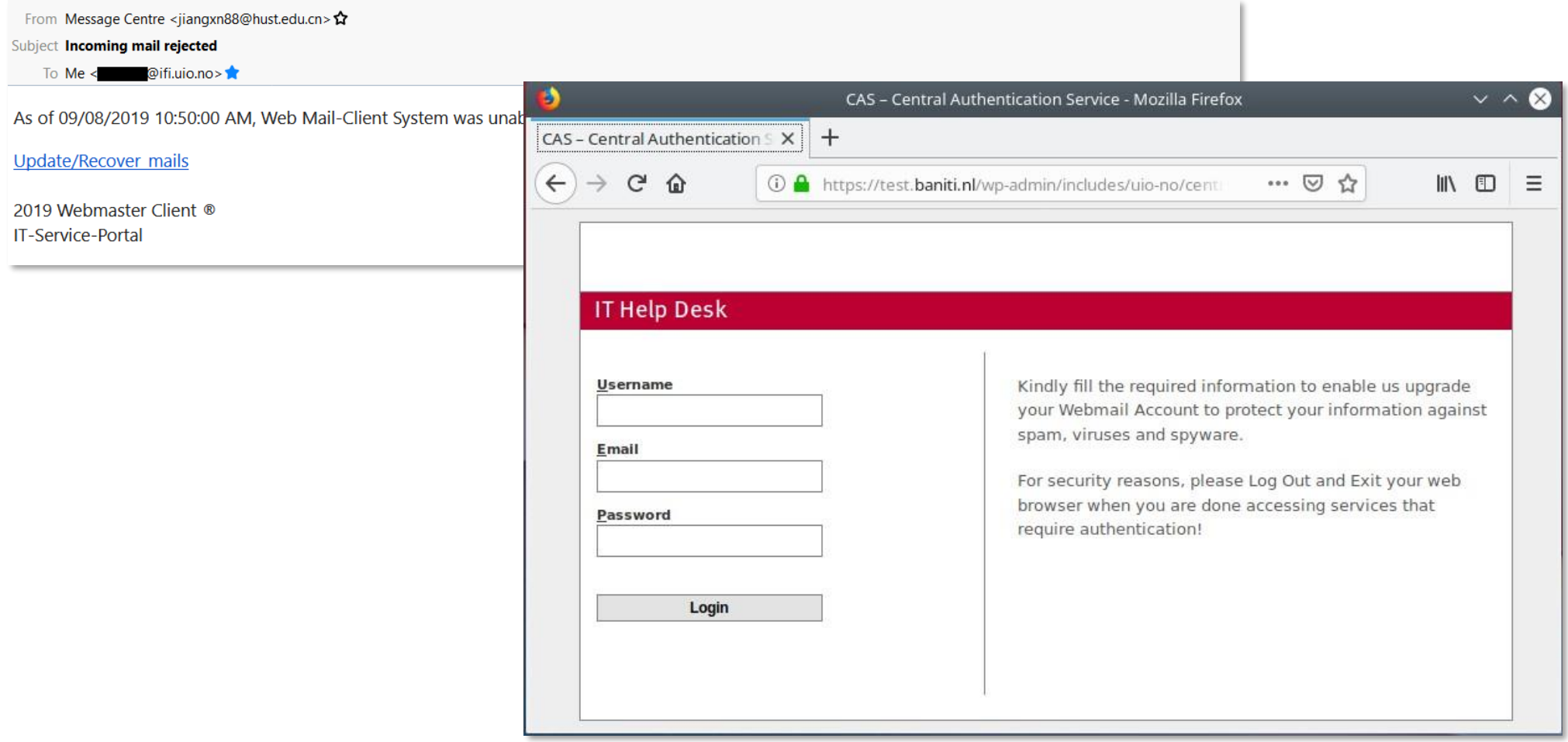

#### **But we used HTTPS …**

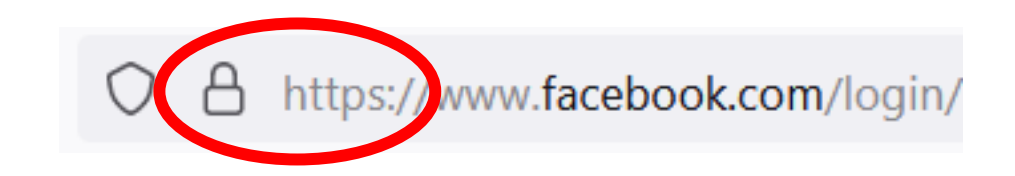

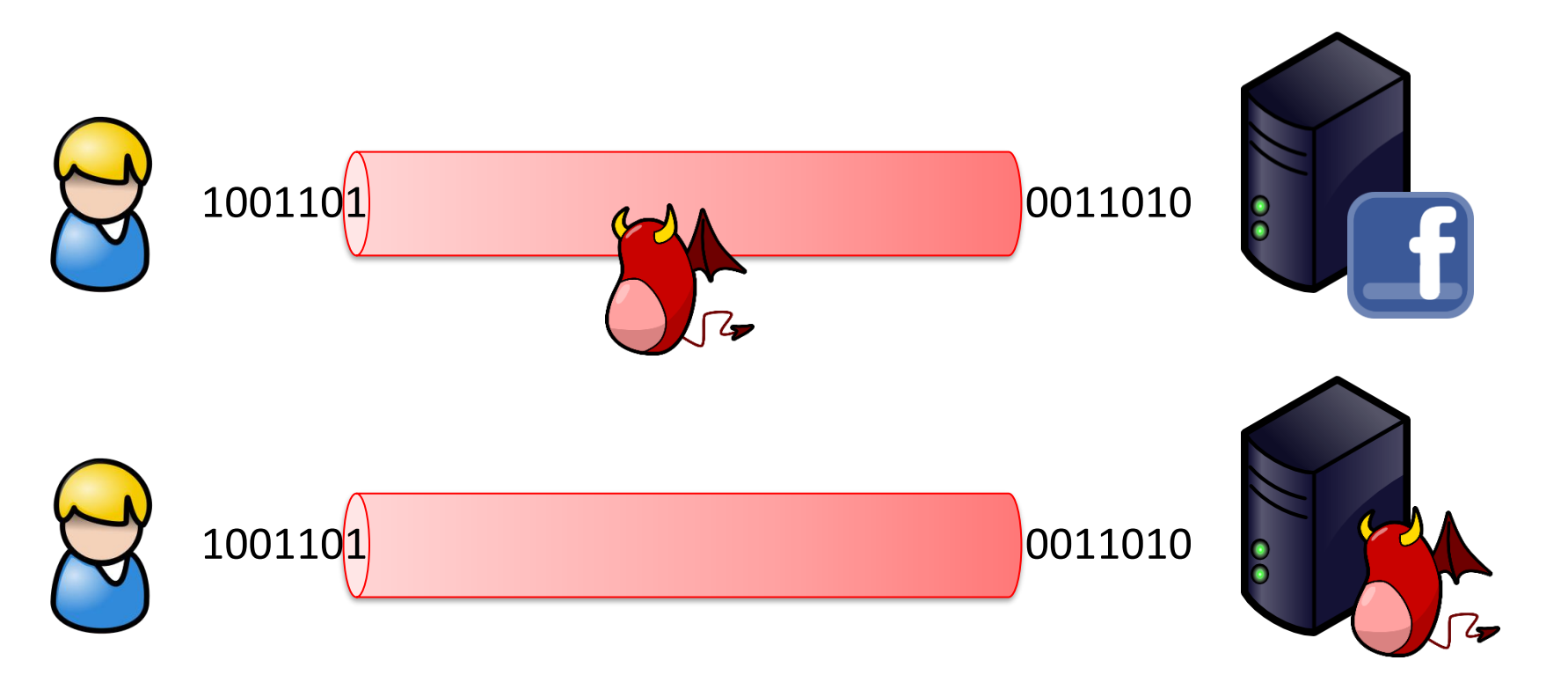

#### **And the Certificate?**

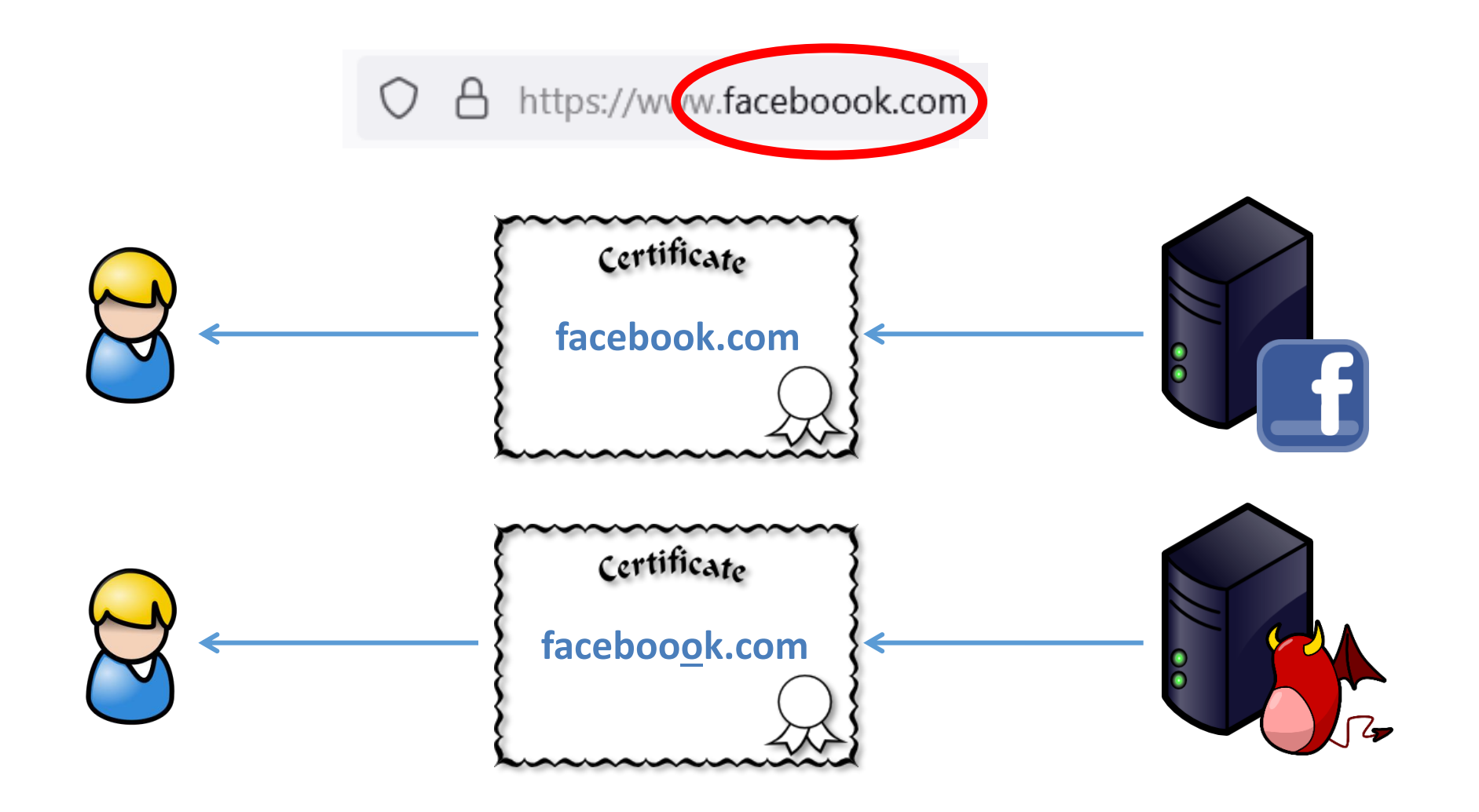

#### **Phishing – Countermeasures**

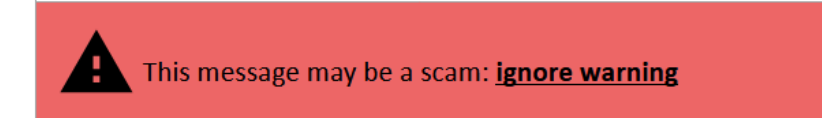

- Some mail programs check for suspicious content
- Observation of To and From addresses (but can be spoofed)
- Careful observation of Web addresses (plus usage of HTTPS/TLS)
- Most important countermeasure: use of common sense!

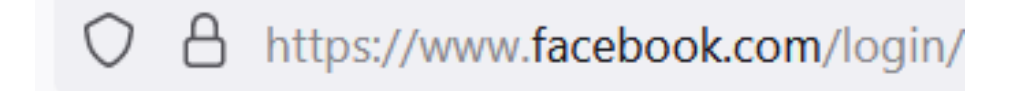

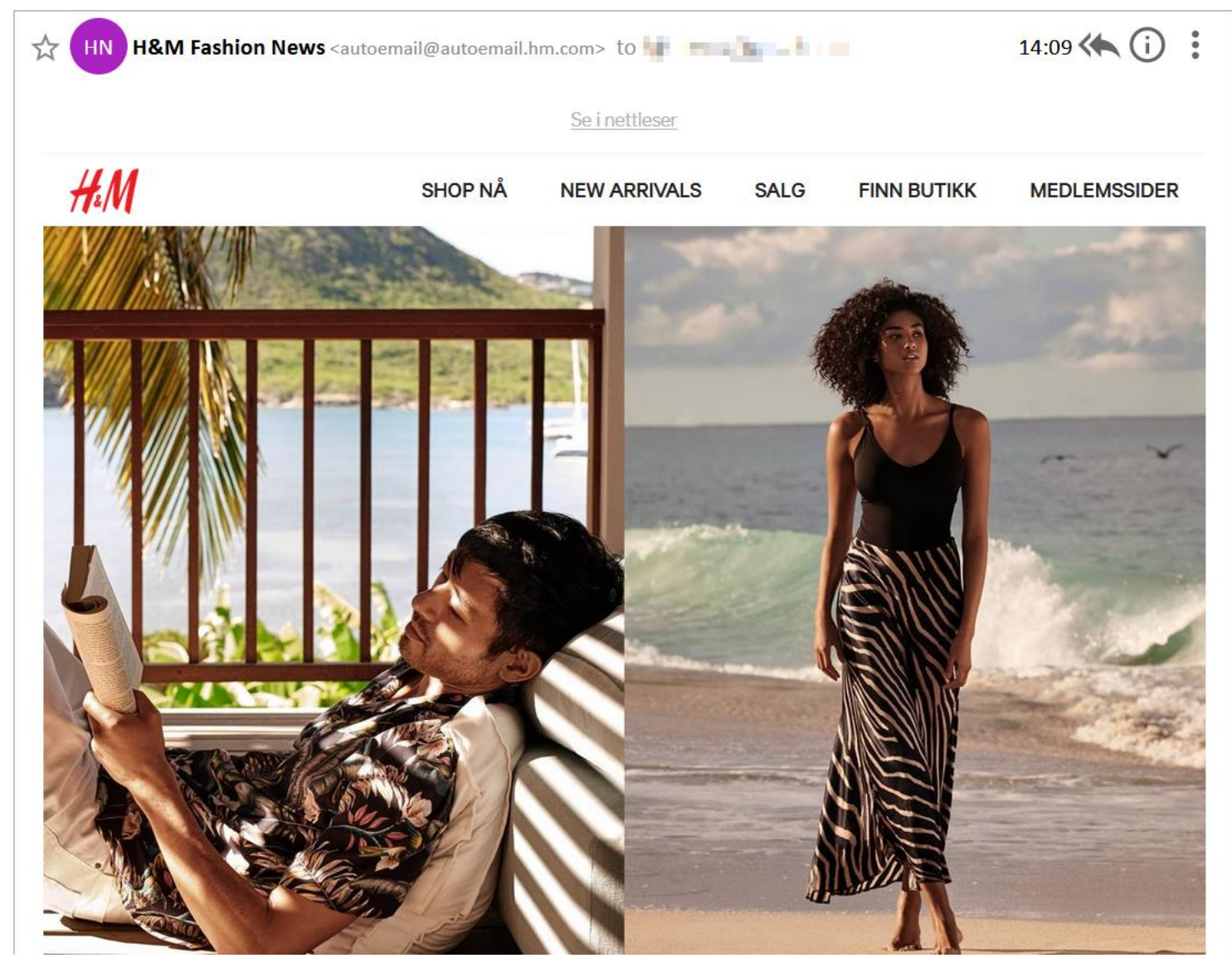

#### **Email Tracking: Images**

#### ● Many newsletters contain HTML content:

<!DOCTYPE html>

<html style="border:0;margin:0;outline:0;padding:0">

<head>

```
<meta http-equiv="content-type" content="text/html; charset=UTF-8">
```
</head>

```
<body style="background:#fff;border:0;color:#000;line-height:1;margin:0>
```
<img src="https://s1-cdn.hm.com/global/assets/1.0.112/images/social/twitter-box.png">

#### **Email Tracking: Images**

#### ● Many newsletters contain HTML content:

<!DOCTYPE html>

<html style="border:0;margin:0;outline:0;padding:0">

<head>

```
<meta http-equiv="content-type" content="text/html; charset=UTF-8">
```
</head>

<body style="background:#fff;border:0;color:#000;line-height:1;margin:0>

<img src="https://s1-cdn.hm.com/global/assets/1.0.112/images/social/twitter-box.png">

#### **Email Tracking: Images**

- Mail program receives email in HTML format
- HTML document contains image tags (located on Web server of the mail sender)
	- − e.g.: <img src="https://cdn.hm.com/logo/hm-logo-light-red.png">
- Mail program downloads the images for rendering the HTML mail
- $\bullet\;$  Web server owner (= mail sender) logs the request and can analyze the URL

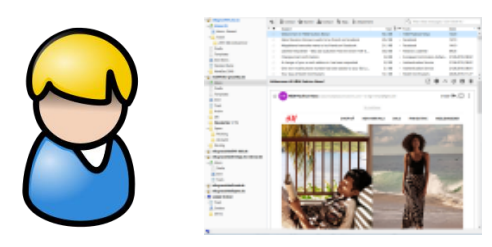

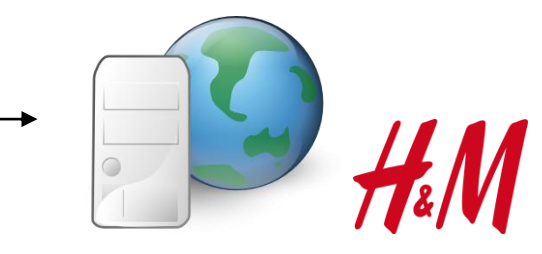

#### **Email Tracking: Images**

● Experiment:

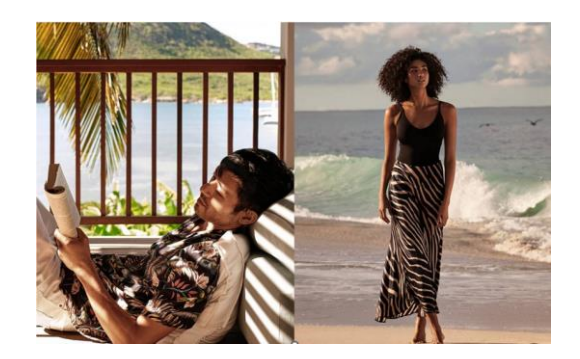

- − Register newsletters with two different email addresses
- − Check the images inside the newsletter
- Newsletter 1:
	- − https://aemcomm.hm.com/content/dam/hm/Seasonal Images Email/Seasonal Images May 2019/e5be3db9-Customer-On-Boarding-3x2-1400x934px.jpg
- Newsletter 2:
	- − https://aemcomm.hm.com/content/dam/hm/Seasonal Images Email/Seasonal Images May 2019/87882c29-Customer-On-Boarding-3x2-1400x934px.jpg

#### **Email Tracking: Images**

● Experiment:

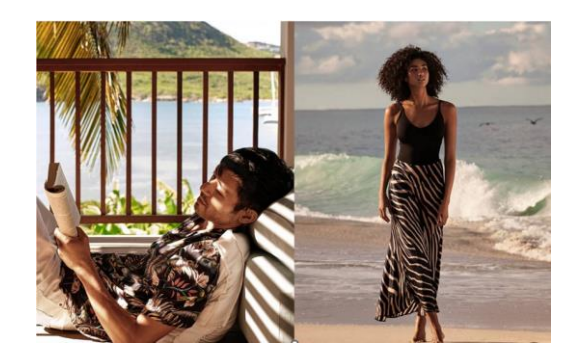

- − Register newsletters with two different email addresses
- − Check the images inside the newsletter
- Newsletter 1:
	- − https://aemcomm.hm.com/content/dam/hm/Seasonal Images Email/Seasonal Images May 2019/e5be3db9-Customer-On-Boarding-3x2-1400x934px.jpg
- Newsletter 2:
	- − https://aemcomm.hm.com/content/dam/hm/Seasonal Images Email/Seasonal Images May 2019/87882c29-Customer-On-Boarding-3x2-1400x934px.jpg

#### **Email Tracking: Images**

- Every email address (= user) get different URLs (for the same image)
- Server owner knows when the user has opened the email
- Used for customer relationship management
- Can also be misused for SPAM campaigns:
	- − Sender knows that the email is read
	- − Send more SPAM messages
	- − Sell the email address for a higher price

e5be3db9 = bob@mymail.com 87882c29 = alice@uni.edu.org

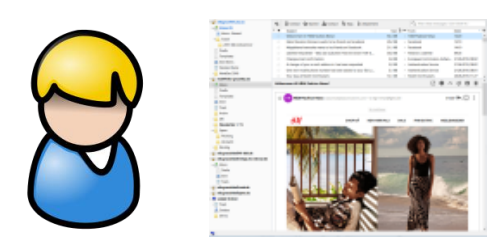

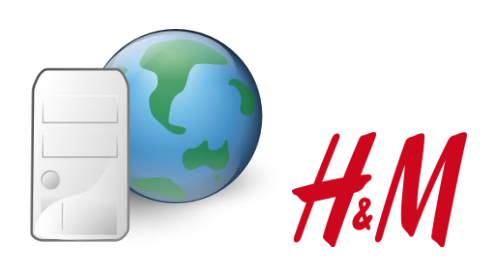

…

#### **Email Tracking: Countermeasure**

- Configure the email program to not load images in emails (nowadays default in many programs)
- Only load images manually when necessary

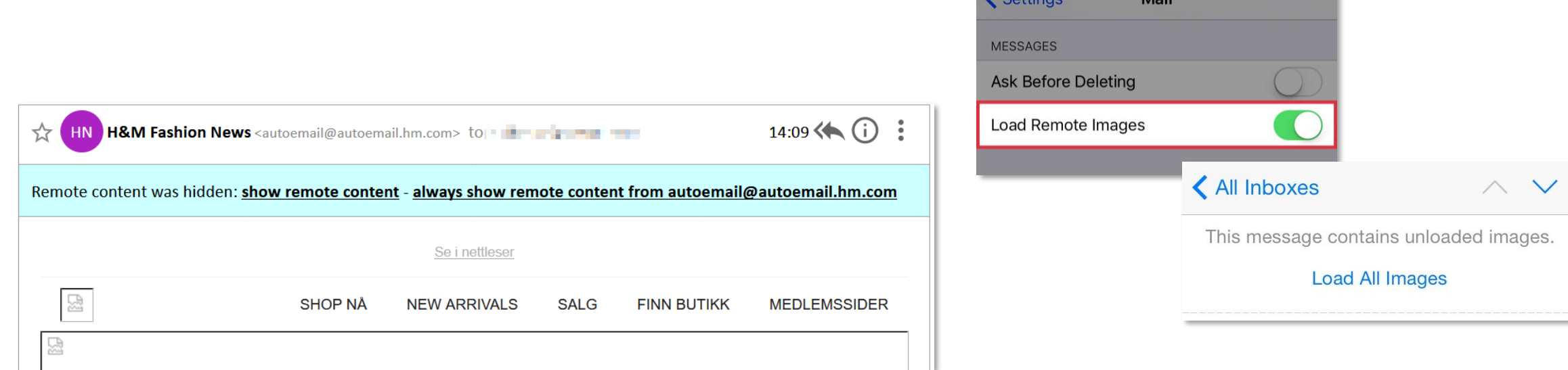

#### **Summary**

- HTTPS ensures data confidentiality over the Internet
- HTTPS also ensures sender authenticity, i.e., who am I talking to
- Attention: only ensures that the browser is communicating to the hostname/domain shown in the address bar  $\rightarrow$  check the hostname
- HTTPS does **not** guarantee the trustworthiness of the Web page
- Phishing is still one of the highest threats especially in professional environments